# CS 211: Casting, Equals Methods

Chris Kauffman

Week 5

# **Logistics**

### **Deadlines**

- $\blacktriangleright$  Lab 5: Monday (today)
- $\blacktriangleright$  P3: Due Sunday

## Reading: Inheritance

- Building Java Programs Ch 9
- $\blacktriangleright$  Lab Manual Ch 7

### Goals Today

- $\blacktriangleright$  Equality
- **Dynamic Dispatch**

## Exam 1 Schedule

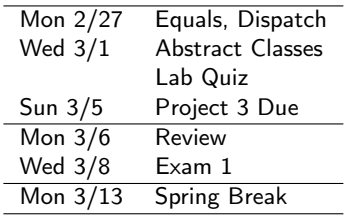

Everyone has equals() and toString()

```
package java.lang;
public class Object{ ... }
```
Class Object is the root of the class hierarchy. Every class has Object as a superclass. All objects, including arrays, implement the methods of this class.

```
public String toString()
```
Returns a string representation of the object.

public boolean equals(Object obj)

Indicates whether some other object is "equal to" this one.

```
int a[] = \{1,2,3\}, b[] = \{1,2,3\};
System.out.println(a.equals(b)); // ??
```
Checking type at run time: instanceof

- X instanceof Y
	- $\blacktriangleright$  A keyword/syntax construct
	- $\triangleright$  true if X has Y as an ancestor X is a Y
		- $\blacktriangleright$  Mascot is a Duck, Duck is a Animal, Animal is a Object
	- $\blacktriangleright$  false otherwise

## Casting: Trust me, javac

```
Object o = new Good(1,2);
System.out.println(o.row); // Compile error
Coord c = (Coord) o; // Trust me, it's a Coord
System.out.println(c.row); // Voila!
```
- $\triangleright$  What can go wrong with casting: (Coord) o
- $\blacktriangleright$  Try it interactively:

```
Object o = new String("hi");
Coord c = (Coord) o:
```
 $\blacktriangleright$  What about the following...

```
Object x = new Good(1, 2);
Object y = new Good(1, 2);
```

```
System.out.println(x.equals(y));
```
## The most common case of casting

Compare current object like Coord to arbitrary other Objects

Coord Class Methods

```
// Are coordinates equal
public boolean
equals(Coord c){
 return
    this.row==c.row &&
   this.col==c.col;
}
// Compare arbitrary object
public boolean
equals(Object o){
  if(o instanceof Coord){
    Coord that = (Coord) o;
    return
      this.row==c.row &&
      this.col==c.col;
  }
 else{ return false; }
```
}

Equals works great now

```
Object x = new Good(1, 2);
Object y = new Good(1,2);
System.out.println(x.equals(y));
```
But what about. . .

Object  $w = new Good(1, 2)$ ; Object  $z = new Good3D(1,2,3);$ 

System.out.println( w.equals(z) ); System.out.println( z.equals(w) );

```
(Hint: damn. . . )
```
## Note on @Override

Annotating methods with @Override which are intended to override a parent method notifies the compiler to check for danger.

#### A Subtle Bug

}

#### Compiler Output

```
@Override
public boolean equals(Coord other){
  if(other==null ||
     !(other instanceof Coord)){
    return false;
  }
  Coord that = (Coord) other;
  return
    this.row==that.row &&
    this.col==that.col;
                                      > javac Coord.java
                                      Coord.java:17: error:
                                      method does not override or
                                      implement a method from a
                                      supertype
                                        @Override
                                         \hat{ }1 error
```
# Exercise: ScreamWriter Equality

Implement equals(Object o) for ScreamWriter

```
public class ScreamWriter
extends PrintWriter
{
  private boolean highVolume;
  public ScreamWriter(OutputStream o){
    super(o);
    this.highVolume = true;
  }
  public ScreamWriter(File f)
  throws Exception{
    super(f);
    this.highVolume = true;
  }
  public ScreamWriter(String filename)
  throws Exception{
    super(filename);
    this.highVolume = true;
  }
```

```
public void toggleVolume(){
  this.highVolume = !this.highVolume;
}
```

```
public void println(String s){
  String output = s;
  if(this.highVolume){
    output = output.toUpperCase();
  }
  super.println(output);
  this.flush();
}
```

```
// Override Equals: returns true if
// the argument o is another
// ScreamWriter and has the same value
// for highVolume
public boolean equals(Object o){
 ???
}
```
}

# Optional Exercise: Equality Gets Trickier

What is printed on the right based on equals() definitions?

```
public class Coord {
  public boolean equals(Object o){
    if(!(o instanceof Coord)){
      return false;
    }
    Coord that = (Coord) o:
    return
      this.row==that.row &&
      this.col==that.col;
  }
}
public class Coord3D extends Coord{
  public boolean equals(Object o){
    if(!(o instanceof Coord3D)){
      return false;
    }
    Coord3D that = (Coord3D) o;
    return
      this.row==that.row &&
      this.col==that.col &&
      this.height == that.height;
  }
}
```

```
Coord a = new Coord(1,2);Coord3D b = new Coord3D(1,2,3);
```

```
Coord c = new Coord(10, 12);Coord3D d = new Coord3D(10, 12, 14);
```
System.out.println( a.equals(c) ); System.out.println( a.equals(b) ); System.out.println( b.equals(a) ); System.out.println();

```
System.out.println( c.equals(d) );
System.out.println( d.equals(c) );
System.out.println();
```

```
String s = "(1,2)";
System.out.println( s.equals(a) );
System.out.println( a.equals(s) );
```